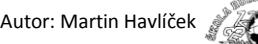

## **Procvičení použití značek HTML**

- 1. Vytvořte podle předlohy jednoduchou stránku, ve které předvedete využití HTML značek tagy, které jste se naučili.
- 2. Postupně jsou použity tagy podle předlohy pro:

odstavec, tučný text, kurzívu, podtržený text, dolní index, horní index, opakované snížení a zvýšení velikost písma a přeškrtnuté písmo.

3. S použitím tagu s atributem pro změnu řezu písma vytvoř jednoduchý přehled písma používaného prohlížeči s velikostí **large (5):**

serif, sans-serif, cursive, fantasy a monospace.

4. Vyzkoušej si změnu velikosti a barvy písma pomocí atributů.

Jako základ použijte soubor *pokus.html* , který má uložený ve složce HTML v Dokumentech. Otevři jej pomocí Poznámkového bloku. Přepiš titulek stránky na: <title>Formátování textu</title> Nadpis: "**Formátování textu"** je velikostí - xlage (6).

Soubor ulož jako *Formátování textu.html* 

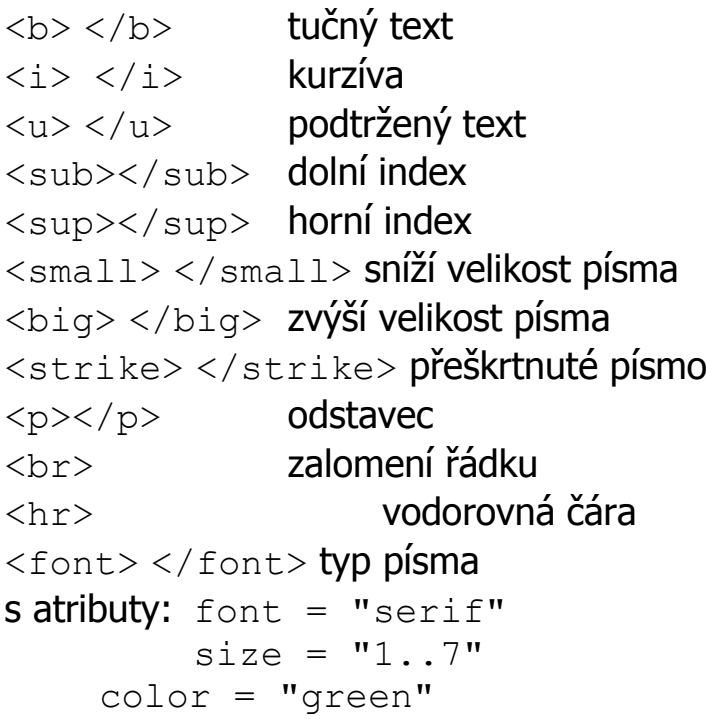

<!Doctype html> <html> <head> <title>Má první stránka</title> </head> <body> Moje první html stránka. A nějaké další texty. </body> </html>

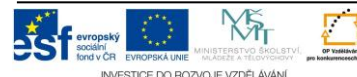

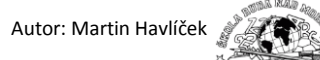

## Formátování textu

Tag <p> pro odstavec, je nejčastěji používaná značka pro formátování textu. Automaticky vytvoří odsazení (mezeru) před odstavcem a za odstavcem. Pokud se vám v Poznámkovém bloku automaticky nezalamují řádky, zapni si v roletce *FORMÁT* → *Zalamování řádků*.

**Tučný text se používá ke zvýraznění.**  *Kurzivou můžete psát třeba poznámky.* 

Podtržení se používá jen málo. U odkazů se objevuje automaticky

*Kurzíva, podtržení, a tučný text se* **můžou navzájem prokládat.** 

Ve vzorcích chemie, fyziky a matematiky se používá <sub>Dolní index</sub> a <sup>Horní index</sup>.

Zajímavé je snížení, nebo zvýšení písma.

Ne příliš často se používá přeškrtnutí.

**Jednotlivé rodiny fontů velikostí LARGE (5) různých barev:** Patkové písmo - rodina fontů SERIF. Bezpatkové písmo - rodina fontů SANS-SERIF.

Psací písmo - rodina fontů CURSIVE.

Volně psané písmo - rodina fontů FANTASY. Strojové písmo - rodina fontů MONOSPASE.

Velikost textu xx-small (1) Velikost textu x-small (2) Velikost textu small (3) Velikost textu medium (4) Velikost textu large (5) Velikost textu x-large (6) Velikost textu xx-large (7)

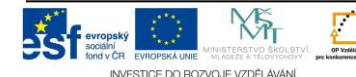